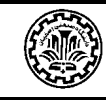

# مديرت اطلاعات علمى ومنابع الكترونكي بهمراه مديريت مستندات وابزار نامى يشرفه آفس

# ویژه دوره ی توانمندسازی اعضای بیات علمی دانشگاه او موسسات آموزشی ویژو، مثی

#### أهداف

- **1( آشنایی با انواع سیستم های اطالعاتی، منابع علمی داخلی و خارجی و شاخص های علمی و جستجو در منابع الکترونیکی**
	- **2( افزایش بهره وری کار با رایانه از طریق آموزش حرفه ای و پیشرفته نرم افزارهای ورد، اندنوت و آتلوک**

#### عناوين امتمالى مورد بمث

### <sup>1</sup>- تعاریف مرتبط با آیین نامه ارتقای اعضای هیئت علمی

- ✓ پایگاه های علمی، نمایه های معتبر و مجالت معتبر
	- ✓ شاخص های علم سنجی
- )Highly Cited Paper( استناد پر مقاله o
	- )Hot Paper( داغ مقاله o
- $\delta$  اهمیت چاپ مقاله در مجلات Nature و Science
- سمرفی روش های دسترسی رایگان به برخی منابع علمی در شرایط  $\checkmark$ تحریم و محدودیت

#### ٢- مديريت قالب گزارشات علمي با نرم افزار ورد به صورت حرفه اي

- ✓ ارگونومی كار با كامپیوتر و اصول صحیح تایپ/تایپ ده انگشتی
	- ✓ پیكربندی منابع و گزارشات علمی با استفاده از ورد
- ✓ عاملهای اتوماتیك ورد نظیر فهرست بندی اتوماتیك، ایندكس گذاری متن و ارجاعات
	- ✓ تهیه متنهای پویا و ارسال گزارشات علمی از طریق ایمیل
	- ✓ داوری حرفه ای گزارشات علمی شامل ابزارهای مروری متن
		- ✓ تهیه فرم ها در ورد

#### ٣- مديريت رفرنس ها با ENDNOTE

- ✓ مقدمات كار با اندنوت و معرفی پنل ها
	- ✓ نحوه ورود اطالعات منابع
- $\checkmark$  دستی، انتقالی (Import از فایل) و آنلاین
	- ✓ تبدیل رفرنس های ورد به فایل اندنوت
		- ✓ ارتباط اندنوت با پایگاه های علمی
	- ✓ حذف تكرارها و بروز رسانی رفرنس ها
- نحوه استناد به منابع اطلاعاتی الكترونیک در تحقیقات علمی و عملی
	- ✓ استایل ها
	- ✓ اضافه كردن استایل جدید
	- ✓ شخصی سازی آنها: افزودن Persian In، هر فصل مرجع
	- ✓ تنظیمات هایالیت )هایپرلینك و آبی( مراجع و نمایش به عنوان نویسنده

## ۴- مدیریت حرفه ای میزکار با MICROSOFT OUTLOOK

- ✓ ارتباط Outlook با سرورهای ایمیل و گوشی همراه
	- ✓ مدیریت ایمیلها و فعالیت های روزانه
- ✓ فعال نمودن RSS در منابع الكترونیكی و استفاده از آن

مرتضى دامتى برزكى دان<br>دانشگده مهندسی صنایع وسیتم <sup>ی</sup> دانتهم صنعتي اصفهان